Министерство просвещения Российской Федерации Федеральное государственное бюджетное образовательное учреждение высшего образования «Ульяновский государственный педагогический университет имени И.Н. Ульянова» (ФГБОУ ВО «УлГПУ им. И.Н. Ульянова»)

Факультет физико-математического и технологического образования Кафедра информатики

> ДОКУМЕНТ ПОДПИСАН ЭЛЕКТРОННОЙ ПОДПИСЬЮ

Сертификат: 0233C9D60038B01A9E48C1A3FBB4A9D9F6 Владелец: Титов Сергей Николаевич Действителен: с 07.07.2023 до 28.04.2038

УТВЕРЖДАЮ Проректор по учебно-методической работе С.Н. Титов

# **ИНФОРМАЦИОННО-КОММУНИКАЦИОННЫЕ ТЕХНОЛОГИИ И МЕДИАИНФОРМАЦИОННАЯ ГРАМОТНОСТЬ**

Программа учебной дисциплины Коммуникативного модуля

основной профессиональной образовательной программы высшего образования – программы бакалавриата по направлению подготовки 40.03.01 Юриспруденция,

направленность (профиль) образовательной программы Юриспруденция

(очная форма обучения)

Составитель: Кошелев Н.А., к.ф.-м.н., доцент кафедры информатики

Рассмотрено и одобрено на заседании ученого совета факультета права, экономики и управления, протокол от «30» мая 2023 г., № 9

Ульяновск, 2023

#### **Место дисциплины в структуре образовательной программы**

Дисциплина «Информационно-коммуникационные технологии и медиаинформационная грамотность» относится к дисциплинам коммуникативного модуля обязательной части Блока 1. учебного плана основной профессиональной образовательной программы высшего образования – программы бакалавриата по направлению подготовки 40.03.01 Юриспрюденция, очной формы обучения (Б1.О.02.03. «Информационно-коммуникационные технологии и медиаинформационная грамотность»).

Дисциплина опирается на результаты обучения, сформированные в рамках школьного курса «Информатика и ИКТ» или соответствующих дисциплин среднего профессионального образования среднего профессионального образования. Дисциплина «Информационно-коммуникационные технологии и медиаинформационная грамотность» формирует навыки работы с информационно-коммуникационными технологиями, необходимые для изучения дисциплин «Актуальные вопросы теории государства и права», «Актуальные вопросы современной юриспруденции», подготовке к сдаче и сдаче государственного экзамена, выполнения, подготовки к процедуре защиты и защите выпускной квалификационной работы.

**1. Перечень планируемых результатов обучения (образовательных результатов) по дисциплине**

**Целью** освоения дисциплины «Информационно-коммуникационные технологии и медиаинформационная грамотность» является формирование общекультурных и профессиональных компетенций, необходимых для получения фундаментальных знаний в области информационных технологий, без которых невозможно быстро овладеть практическими навыками работы со стремительно изменяющимися техническими и программными средствами, используемыми для обработки информации.

**Задачей** освоения дисциплины является подготовка выпускников, владеющих программными средствами и сетевыми технологиями, способных эффективно применять их в профессиональной деятельности; формирование навыков алгоритмического мышления, позволяющих решать практические задачи с использованием языков и систем программирования; воспитание информационно-правовой культуры бакалавра.

В результате освоения программы бакалавриата обучающийся должен овладеть следующими результатами обучения по дисциплине «Информационнокоммуникационные технологии и медиаинформационная грамотность» (в таблице представлено соотнесение образовательных результатов обучения по дисциплине с индикаторами достижения компетенций):

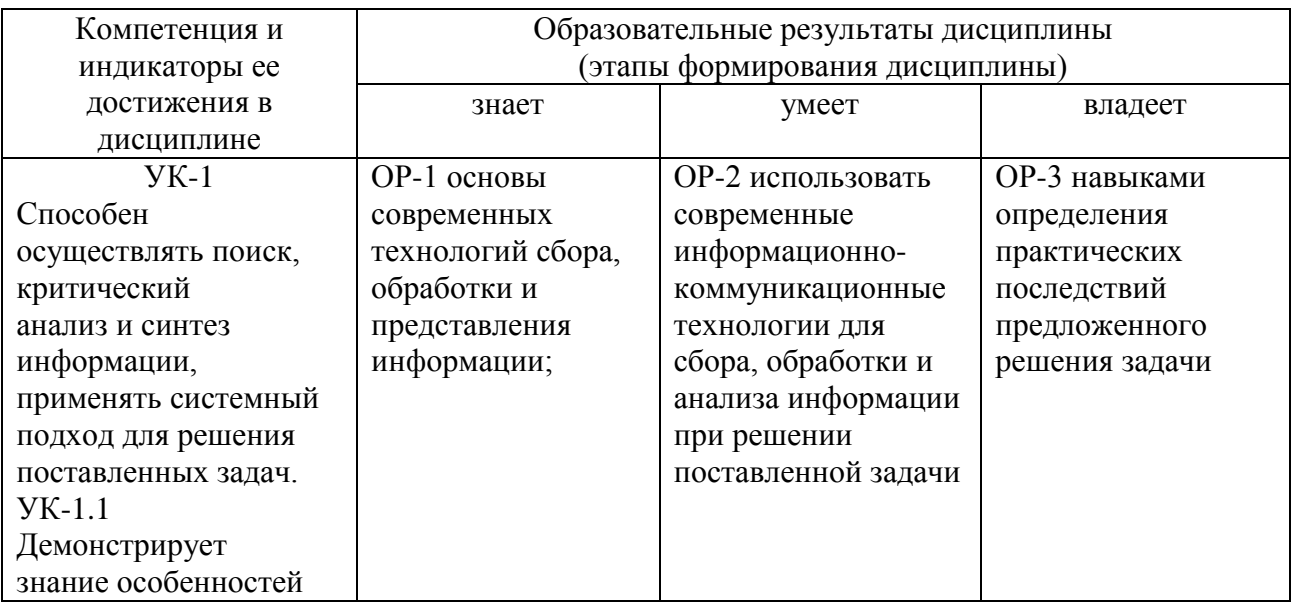

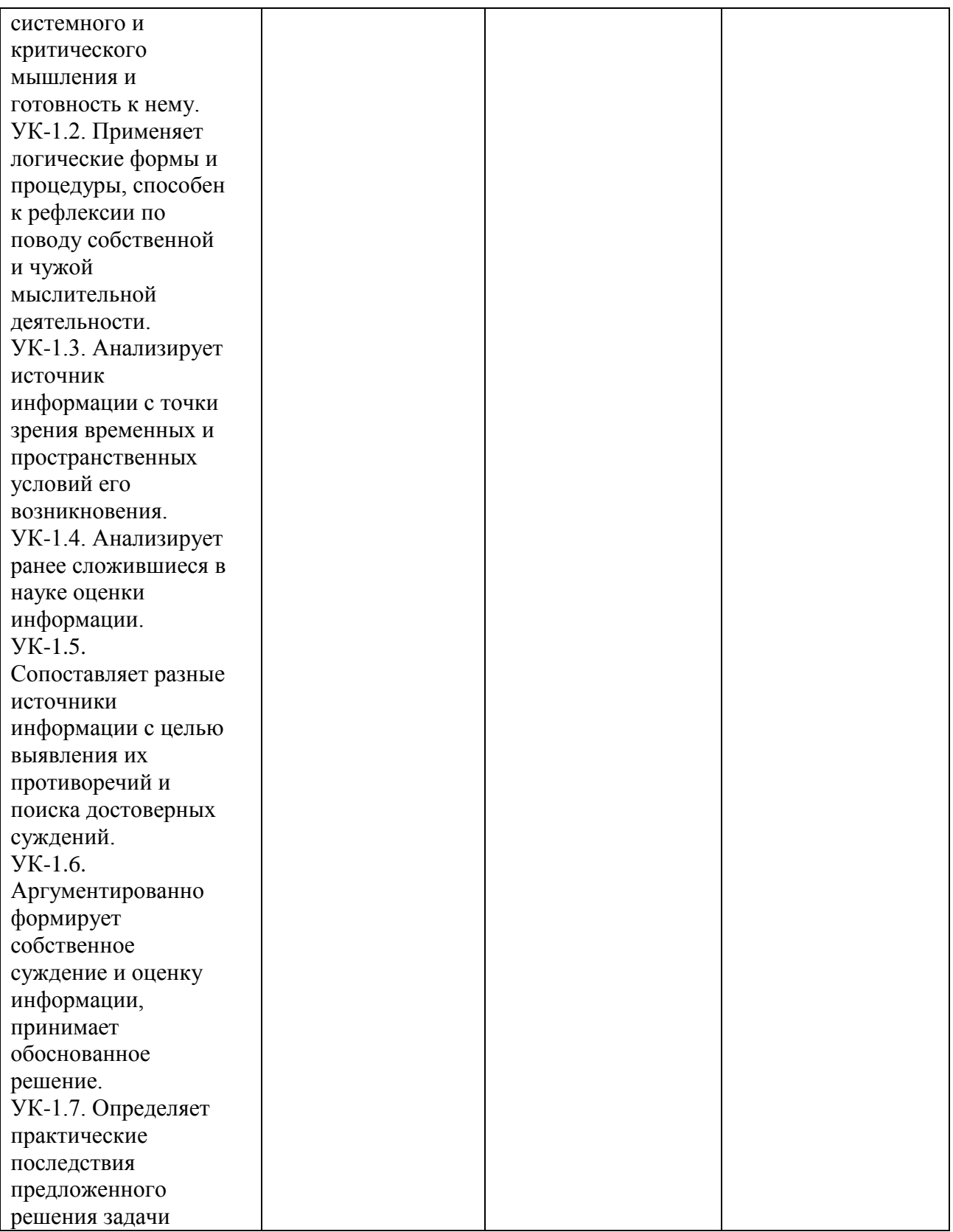

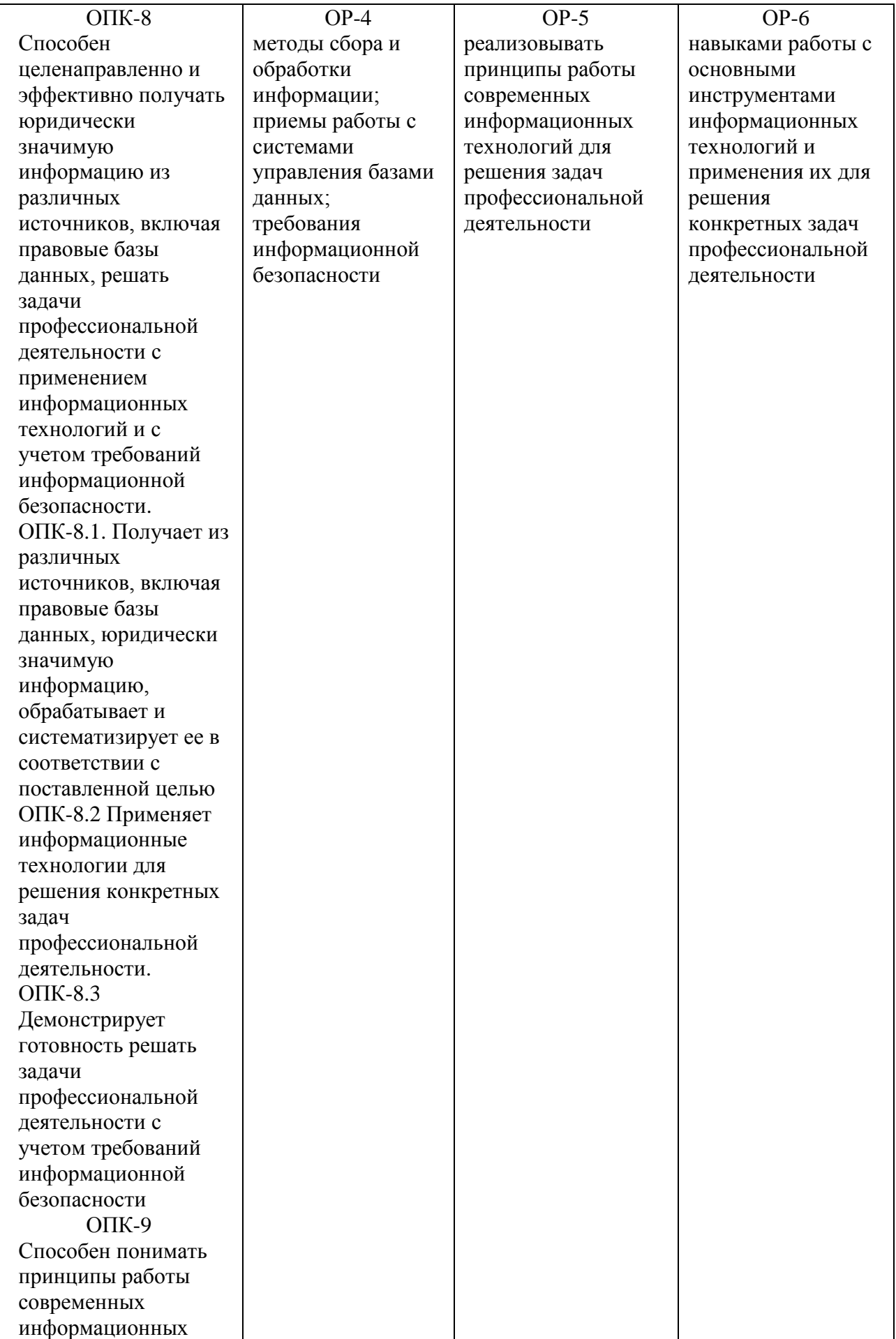

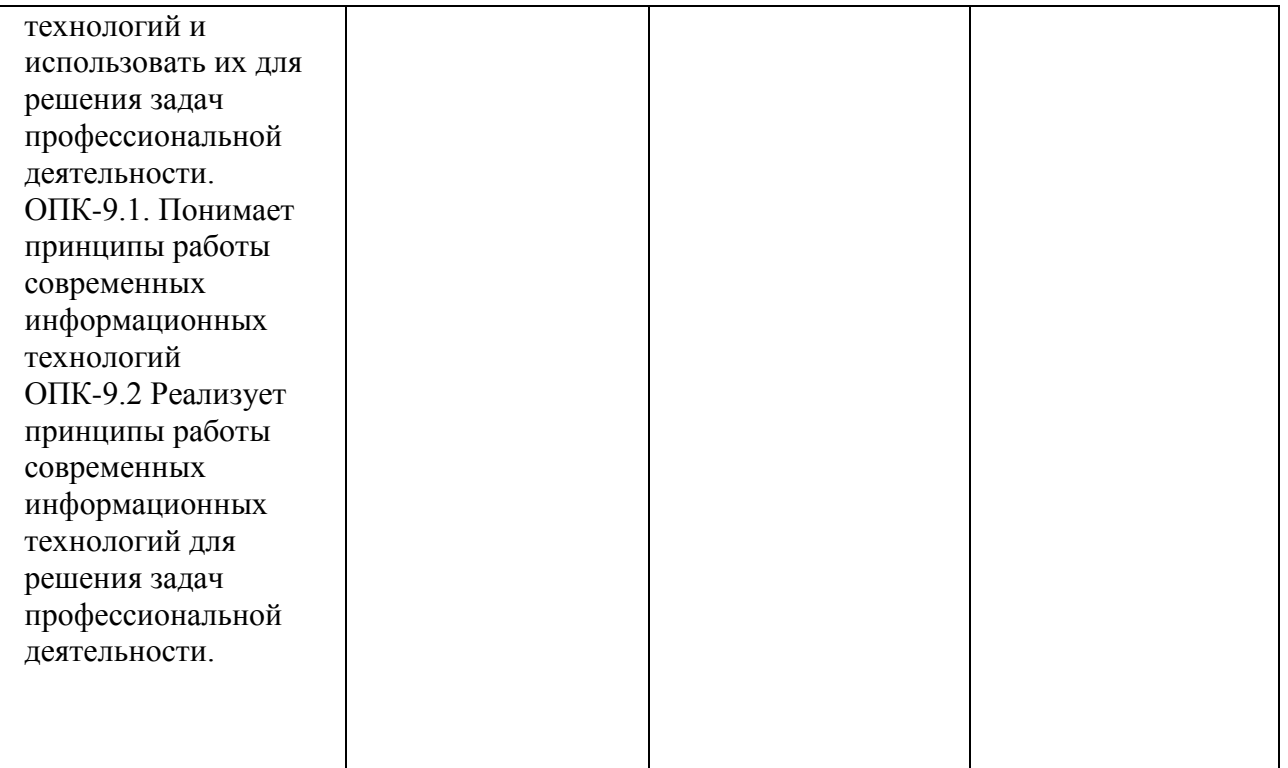

**2. Объем дисциплины в зачетных единицах с указанием количества академических часов, выделенных на контактную работу обучающихся с преподавателем (по видам учебных занятий) и на самостоятельную работу обучающихся**

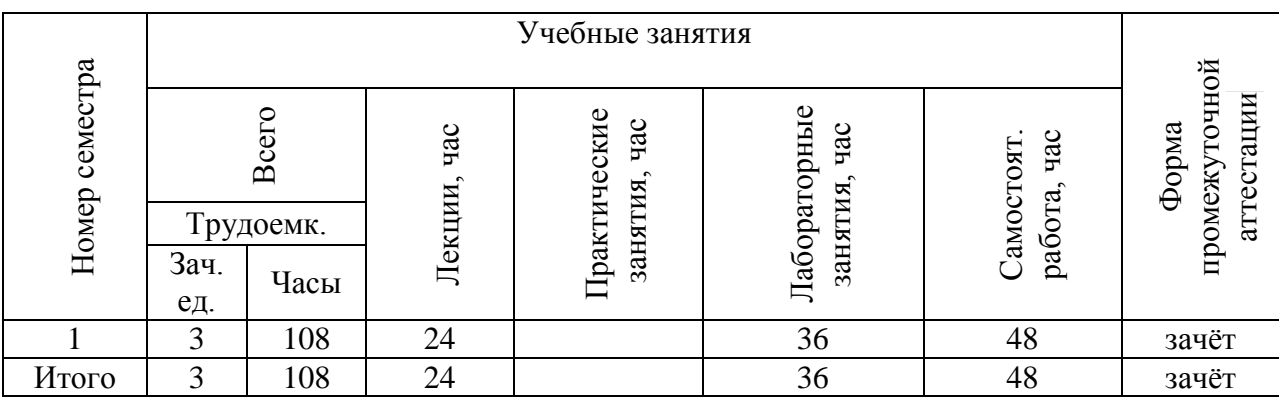

### **3. Содержание дисциплины, структурированное по темам (разделам) с указанием отведенного на них количества академических часов и видов учебных занятий**

*3.1.Указание тем (разделов) и отведенного на них количества академических часов и видов учебных занятий*

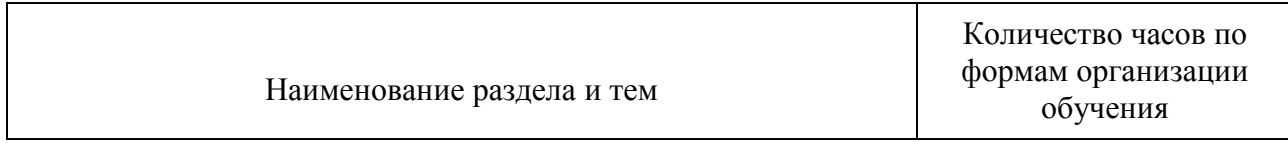

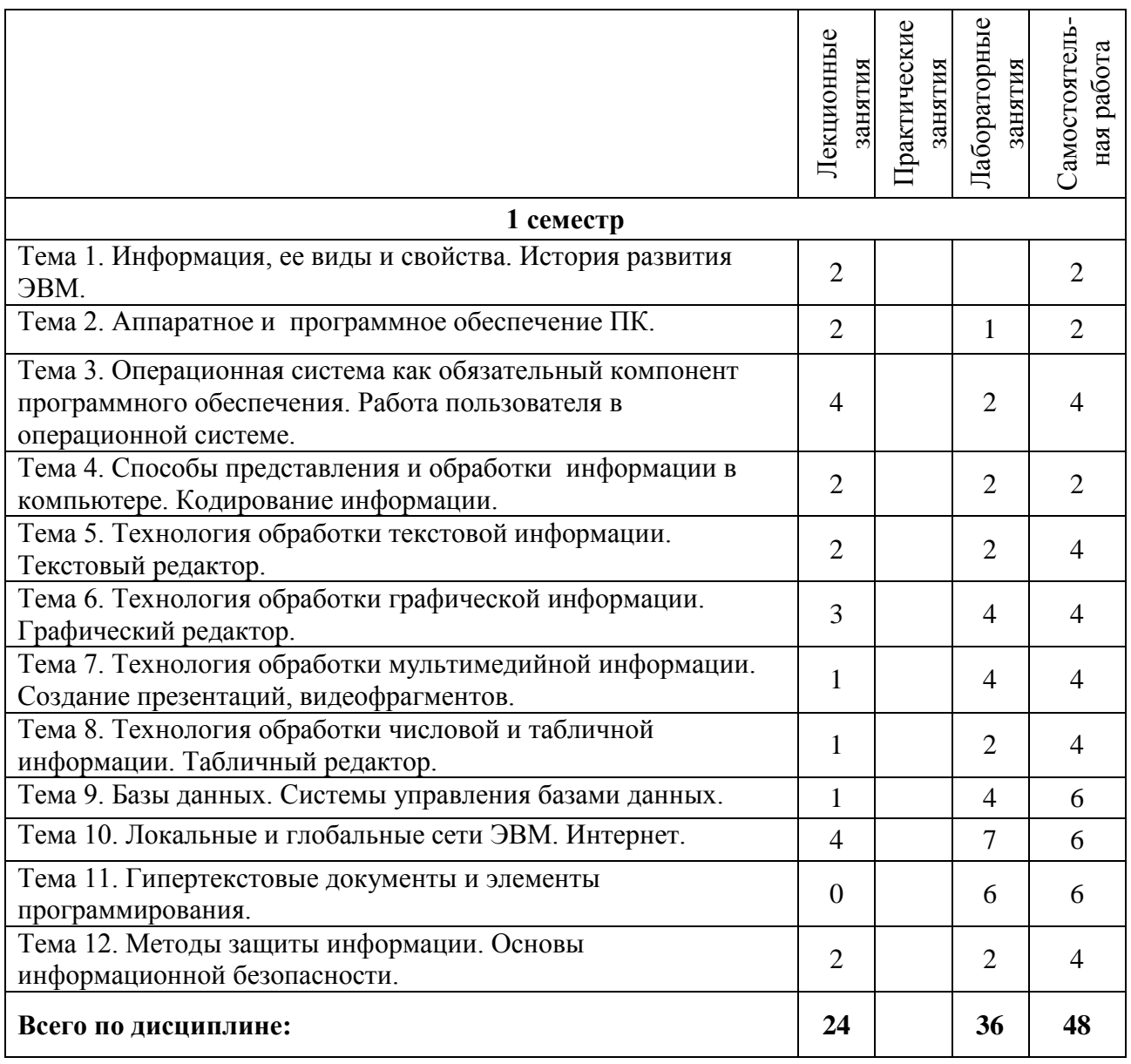

### *3.2.Краткое описание содержания тем (разделов) дисциплины*

#### **Краткое содержание курса (1 семестр)**

#### **Тема 1. Информация, ее виды и свойства. История развития ЭВМ.**

Понятие информационного обеспечения. Виды, структура, методы информационного обеспечения. Понятие информации. Информация в природе и в человеческом обществе. Виды информации. Единицы измерения информации. Понятие информационной технологии. Информационные процессы. Описание процессов сбора, передачи, обработки и накопления информации. Технические и программные средства для работы с информацией.

История развития ЭВМ. Арифмометр, сумматор. Аналитическая машина. Первые ЭВМ. Поколения ЭВМ. Развитие компьютерных технологий в наши дни. Мобильные устройства.

#### **Тема 2. Аппаратное и программное обеспечение ПК.**

Основные компоненты компьютера и их функции (процессор, устройства ввода и вывода информации, оперативная и долговременная память. Программное обеспечение, назначение и основные функции. Классификация ПО. Системное обеспечение. Понятие операционной системы. Драйвера и системные утилиты. Начальная загрузка компьютера: BIOS и UEFI.

### **Тема 3. Операционная система как обязательный компонент программного обеспечения. Работа пользователя в операционной системе.**

Понятие операционной системы. Состав операционной системы. Виды, функции назначение ОС. Файловые системы. Операционная система Windows. Обзор Unixподобных операционных систем: Mac OS, Linux. Операционные системы мобильных устройств.

### **Тема 4. Способы представления и обработки информации в компьютере. Кодирование информации.**

Кодирование и декодирование информации. Примеры численного и символьного кодирования. Представление информации в компьютере. Числа в ЭВМ. Число: возникновение и использование. Системы счисления, позиционные и непозиционные. Двоичная, восьмеричная и шестнадцатеричная системы счисления. Действия в двоичной системе счисления. Каноническая формы записи числа. Перевод чисел из 10- ой системы счисления; перевод чисел в 10-ую систему счисления.

Текстовая информация и ее кодирование в ЭВМ. Важнейшие текстовые кодировки. Юникод и его реализации.

#### **Тема 5. Технология обработки текстовой информации. Текстовый редактор.**

Текстовые редакторы Microsoft Word и LibreOffice Writer. Работа с простейшими документами. Составление, сохранение, копирование, перемещение, форматирование, правка текста, работа с окнами, минимальный набор типовых операций, расширенный набор типовых операций, использование дополнительных возможностей, шаблонов, автоматизация документа. Встроенный графический редактор..

#### **Тема 6. Технология обработки графической информации. Графический редактор.**

Способы представления графической информации, растровая и векторная графика. Растровая графика: пиксель, размер изображения, разрешение изображения. Цветовые модели. 24-битный и 32-битный TrueColor . Объем памяти, требуемый для хранения растрового изображения, сжатие файлов растровой графики. Растровые графическме редакторы.

Векторная графика, основные понятия. Области применения. Редакторы векторной графики. Форматы графических файлов. Основные приёмы работы с графическими редакторами.

#### **Тема 7. Технология обработки мультимедийной информации. Создание презентаций, видеофрагментов.**

Понятие мультимедиа, мультимедийного продукта. Способы представления мультимедийной информации. Компьютерные презентации. Дизайн презентации и макеты слайдов. Редакторы для создания презентаций.

Основы анимации. Создание простой GIF-анимации. Алгоритмы кодирования и раскодирования видеоинформации. Кодаки и контейнеры. Видеоредакторы. Обрезание и объединение видеофайлов. Удаление и наложение аудиодорожки. Перекодировка видеофайлов.

### **Тема 8. Технология обработки числовой и табличной информации. Табличный редактор.**

Электронные таблицы. Назначение. Табличный редактор Microsoft Excel. Создание и развитие электронных таблиц, понятия ячейка, адрес ячейки, ссылки абсолютные и относительные, рабочее поле, лист, рабочая книга, типы входных данных, форматирование данных, функции. Автозаполнение. Режимы работы. Сортировка и фильтрация данных. Сводные таблицы. Графическая визуализация данных-диаграммы, графики.

#### **Тема 9. Базы данных. Системы управления базами данных.**

Базы данных (табличные базы данных, иерархические и сетевые базы данных). Технология хранения, поиска и сортировки информации. Область применения данной технологии. Табличные базы данных: основные понятия, типы данных, системы управления базами данных и принципы работы с ними. Технология создания базы данных. Ввод и редактирование записей. Условия поиска информации; логические значения, операции, выражения. Поиск, удаление и сортировка данных. Редактор Microsoft Access. Работа с объектами, запросами и выборкой.

#### **Тема 10. Локальные и глобальные сети ЭВМ. Интернет.**

История возникновения и развития сети Интернет. Принципы функционирования сети Интернет: пакетная передача данных, клиент-серверная структура, иерархия провайдеров. Адресация в сети Интернет. Сервисы сети Интернет.

Основные правила и подходы к отбору образовательных информационных ресурсов сети Интернет. Каталог образовательных интернет ресурсов по предметной области.

#### **Тема 11. Гипертекстовые документы и элементы программирования.**

Понятие о гипертекстовых документах. Браузеры, наиболее распространённые браузеры. HTML - язык разметки гипертекстовых документов. Создание гипертекстового документа. Понятие о языке программирования CSS — каскадной таблице стилей.

Конструкторы сайтов, не требующие знания языков программирования и HTML. Сервисы бесплатного создания сайтов. Знакомство с языком программирования JavaScript.

#### **Тема 12. Методы защиты информации. Основы информационной безопасности.**

Защита информации в локальных и глобальных компьютерных сетях. Информационная безопасность. Классификация угроз безопасности информации. Определение основных понятий в области криптографии. Классические методы шифрования и стандартные криптографические системы, используемые при работе с конфиденциальной информацией. Программные средства защиты информации и антивирусной защиты.

### **4. Перечень учебно-методического обеспечения для самостоятельной работы обучающихся по дисциплине**

Самостоятельная работа студентов является особой формой организации учебного процесса, представляющая собой планируемую, познавательно, организационно и методически направляемую деятельность студентов, ориентированную на достижение конкретного результата, осуществляемую без прямой помощи преподавателя. Самостоятельная работа студентов является составной частью учебной работы и имеет целью закрепление и углубление полученных знаний и навыков, поиск и приобретение новых знаний, а также выполнение учебных заданий, подготовку к предстоящим занятиям и экзамену. Она предусматривает, как правило, разработку рефератов, написание докладов, выполнение творческих, индивидуальных заданий в соответствии с учебной программой (тематическим планом изучения дисциплины). Тема для такого выступления может быть предложена преподавателем или избрана самим студентом, но материал выступления не должен дублировать лекционный материал. Реферативный материал служит дополнительной информацией для работы на практических занятиях. Основная цель данного вида работы состоит в обучении студентов методам самостоятельной работы с учебным материалом. Для полноты усвоения тем, вынесенных в практические занятия, требуется работа с первоисточниками. Курс предусматривает самостоятельную работу студентов со специальной литературой. Следует отметить, что самостоятельная работа студентов результативна лишь тогда, когда она выполняется систематически, планомерно и целенаправленно.

Задания для самостоятельной работы предусматривают использование необходимых терминов и понятий по проблематике курса. Они нацеливают на практическую работу по применению изучаемого материала, поиск библиографического материала и электронных источников информации, иллюстративных материалов. Задания по самостоятельной работе даются по темам, которые требуют дополнительной проработки.

Общий объем самостоятельной работы студентов по дисциплине включает аудиторную и внеаудиторную самостоятельную работу студентов в течение семестра.

Аудиторная самостоятельная работа осуществляется в форме выполнения тестовых заданий по дисциплине. Аудиторная самостоятельная работа обеспечена базой тестовых материалов, которая включает два варианта, в каждом из которых 20 заданий.

Внеаудиторная самостоятельная работа осуществляется в формах:

подготовка конспекта

- подготовка к защите реферата;

- подготовки к защите индивидуальных лабораторных работ.

#### *Примерный перечень тем рефератов*

#### **Тематика рефератов**

- 1. Преимущества информационного обслуживания.
- 2. Общие положения и разработки в области сервисологии, которые целесообразно использовать применительно к информационному обслуживанию.
- 3. Специфика информационного обслуживания и информационных услуг по сравнению с другими областями сервиса;
- 4. Как специфика информационного обслуживания должна
- 5. учитываться в практике работы библиотек и служб информации.
- 6. Рассмотрение ин-формационного обслуживания сквозь призму сервиса и представлений, сложившихся в этой сфере.
- 7. Техническая, биологическая и социальная информации
- 8. Понятие о машинном языке и языке Ассемблер.
- 9. Исходная и объектная программа. Трансляция как процесс преобразования исходного кода в обратный.
- 10. Революция персональных компьютеров
- 11. Место компьютера в современном мире: наука, бизнес, искусство, экономика, управление, оборона, досуг, телекоммуникации и связь.
- 12. Физический мир и мир информации.
- 13. Общая характеристика процессов сбора, передачи обработки и накопления информации.
- 14. Искусственный интеллект.
- 15. Понятие «информатизации общества».
- 16. Социально-гуманитарные проблемы информатизации.
- 17. Становление информационного общества.
- 18. Информационная картина мира: информационные процессы в технике, обществе, живой природе и человеке.
- 19. Человек, как информационная биомашина.
- 20. Генетическая и сенсорная информация.
- 21. Управляющие и информационные функции генома и нейроэндокринной системы.
- 22. Модель устойчивого развития цивилизации. Ускоренная и широкомасштабная информация общества как метод формирования интегрального интеллекта цивилизации, способного обеспечить выживание .
- 23. «Правовые методы защиты информации».

### *Для самостоятельной подготовки к занятиям по дисциплине рекомендуется использовать учебно-методические материалы:*

- 1. Неижмак В.В. Информационные технологии в современной науке и образовании: методические рекомендации по предмету «Информационные технологии в современной науке и образовании» – Ульяновск: ФГБОУ ВО «УлГПУ им. И. Н. Ульянова», 2016. –16 с.
- 2. Неижмак В.В. Компьютерные технологии в науке, образовании и культуре: методические рекомендации – Ульяновск: ФГБОУ ВО «УлГПУ им. И. Н. Ульянова»,  $2016. - 28$  c.

### **5. Примерные оценочные материалы для проведения текущего контроля успеваемости и промежуточной аттестации обучающихся по дисциплине**

#### **Организация и проведение аттестации студента**

ФГОС ВО в соответствии с принципами Болонского процесса ориентированы преимущественно не на сообщение обучающемуся комплекса теоретических знаний, но на выработку у бакалавра компетенций – динамического набора знаний, умений, навыков и личностных качеств, которые позволят выпускнику стать конкурентоспособным на рынке труда и успешно профессионально реализовываться.

В процессе оценки бакалавров необходимо используются как традиционные, так и инновационные типы, виды и формы контроля. При этом постепенно традиционные средства совершенствуются в русле компетентностного подхода, а инновационные средства адаптированы для повсеместного применения в российской вузовской практике.

**Цель проведения аттестации** – проверка освоения образовательной программы дисциплины-практикума через сформированность образовательных результатов.

**Промежуточная аттестация** осуществляется в конце семестра и завершает изучение дисциплины; помогает оценить крупные совокупности знаний и умений, формирование определенных компетенций.

Оценочными средствами текущего оценивания являются: доклад, тесты по теоретическим вопросам дисциплины, защита практических работ и т.п. Контроль усвоения материала ведется регулярно в течение всего семестра на практических (семинарских, лабораторных) занятиях.

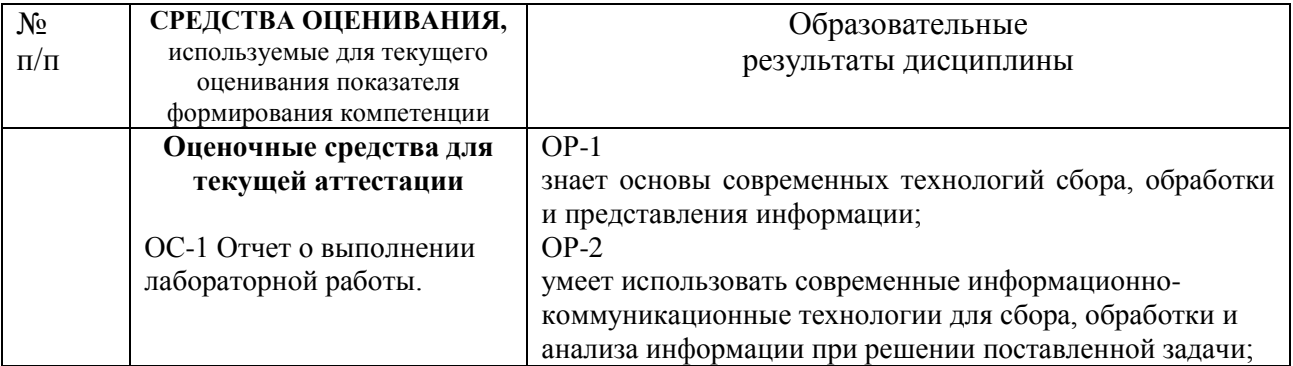

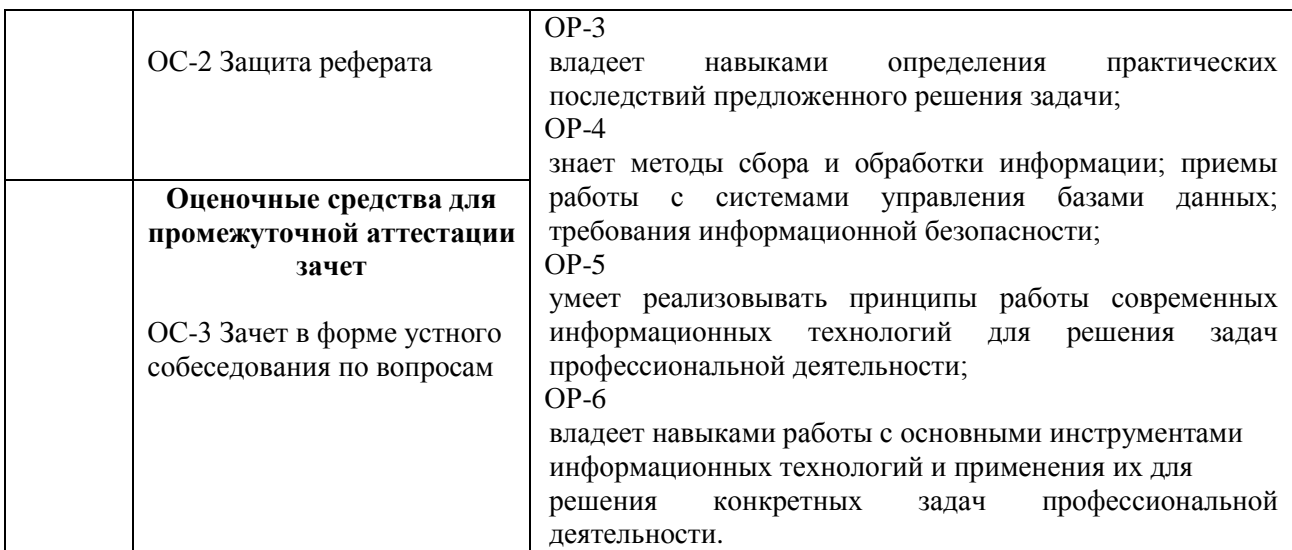

Описание оценочных средств и необходимого оборудования (демонстрационного материала), а так же процедуры и критерии оценивания индикаторов достижения компетенций на различных этапах их формирования в процессе освоения образовательной программы представлены в Фонде оценочных средств для текущего контроля успеваемости и промежуточной аттестации по дисциплине «Информационнокоммуникационные технологии и медиаинформационная грамотность».

### **Материалы, используемые для промежуточного контроля успеваемости обучающихся по дисциплине**

# **ОС-3 Зачет в форме устного собеседования по вопросам Примерный перечень вопросов к зачету (1 семестр)**

- 1. Понятие информационного обеспечения. 1. Понятие информации. Информация в природе и в человеческом обществе. Виды информации, свойства информации.
- 2. Понятие информационной технологии.
- 3. История развития информационных технологий, революции в информационных технологиях.
- 4. История развития ЭВМ. Применение компьютеров в современном мире.
- 5. Системы счисления: позиционные и непозиционные. Цифры. Двоичная и шестнадцетиричная системы позиционные системы счисления.
- 6. Единицы представления, измерения и хранения данных. Бит, байт, кратные единицы информации. Представление информации в компьютере.
- 7. Программное обеспечение: системное, прикладное.
- 8. Свободное и проприетарное программное обеспечение. Бесплатное программное обеспечение. Открытое программное обеспечение.
- 9. Понятие операционной системы. Понятие о файловой структуре. Организация файловой системы. Основные функции файловой системы.
- 10. Операционная система Windows. Актуальные версии операционной системы Windows.
- 11. Портативные версии программ. Проект PortableApps.
- 12. Область применения текстовой технологии. Способы представления текстовой информации. Текстовый редактор Microsoft Word или LibreOffice Writer. Текстовые кодировки.
- 13. Растровая и векторная графика. Растровые и векторные графические редакторы. Область применения графики.
- 14. Основные параметры растрового изображения: размер и разрешение изображения. Цветовая модель RGB.
- 15. Графические форматы.
- 16. Технология создания и обработки видео. Видеокодеки и видеоконтейнеры. Программы для обработки видео.
- 17. Область применения электронных таблиц. Основные понятия электронных таблиц. Рабочая книга и рабочий лист. Строки и столбцы. Ячейки и их адресация. Диапазон ячеек.
- 18. Общая характеристика интерфейса MS Excel или LibreOffice Calc. Ввод и редактирование данных. Способы, ускоряющие процесс ввода данных.
- 19. MS Excel или LibreOffice Calc. Вычисления с помощью формул. Ввод формул. Относительная и абсолютная адресация. Автозаполнение формулами. Вычисления с помощью стандартных функций. Использование мастера функций.
- 20. Область применения технологии работы с базами данных. Microsoft Access или LibreOffice Base. Таблицы, запросы, формы, отчеты. Примеры программ для работы с БД.
- 21. Технология разработки презентации. Дизайн и работа над структурой слайда. Построение последовательности слайдов.
- 22. История развития вычислительных сетей. Классификация компьютерных сетей по территориальной распространённости. Пакетная передача данных (коммутация пакетов).
- 23. Командная строка, PowerShell. Основные команды ДОС.
- 24. Структура IPv4 адреса. Простейшие команды тестирования сети.
- 25. Основные понятия, принципы функционирования и работы сети Интернет.
- 26. Сервисы сети Интернет (Всемирная сеть, электронная почта, удаленный доступ, поиск во Всемирной сети, мессенджеры, социальные сети, электронная коммерция и др.).
- 27. Информационные ресурсы сети Интернет. Корректная работа с Википедией.
- 28. Язык HTML. Структура HTML– документа. Теги построения и оформления текста, изображения. Вставка гипертекстовых ссылок в HTML – документ, построение HTML – сайта.
- 29. Язык CSS формальный язык описания внешнего вида документа. Подключение к HTML-документу. Простейшие возможности, предоставляемые CSS.
- 30. Блочные конструкторы сайтов. Возможности конструктора Google Sites.
- 31. Сервисы, интегрированные с Гугл Диском: Google формы, Google таблицы и др..
- 32. Понятие информационной безопасности. Триада конфиденциальность целостность доступность.
- 33. Основные виды зловредных программ. Антивирусная защита. Защита информации в сетях.

Практическая часть зачета соответствует работам, выполняемым в рамках лабораторных.

Материалы для организации текущей аттестации представлены в п.6 программы.

В конце изучения дисциплины подводятся итоги работы студентов на лекционных и практических занятиях путем суммирования заработанных баллов в течение семестра.

#### **Критерии оценивания знаний обучающихся по дисциплине**

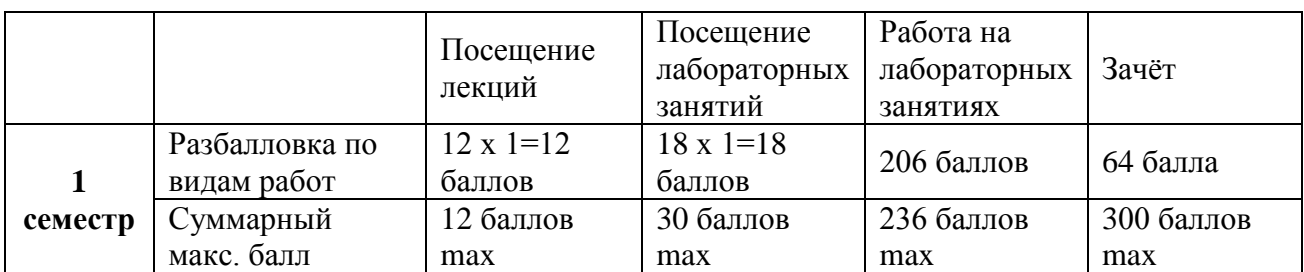

*Формирование балльно-рейтинговой оценки работы обучающихся*

*Критерии оценивания работы обучающегося по итогам 1 семестра*

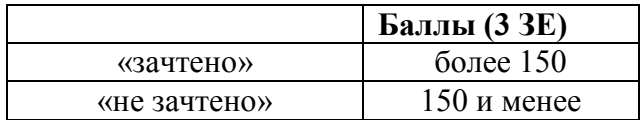

#### **6. Методические указания для обучающихся по освоению дисциплины**

Успешное изучение курса требует от обучающихся посещения лекций, активной работы на практических занятиях, выполнения всех учебных заданий преподавателя, ознакомления с основной и дополнительной литературой.

Запись **лекции** – одна из форм активной самостоятельной работы обучающихся, требующая навыков и умения кратко, схематично, последовательно и логично фиксировать основные положения, выводы, обобщения, формулировки. В конце лекции преподаватель оставляет время (5 минут) для того, чтобы обучающиеся имели возможность задать уточняющие вопросы по изучаемому материалу. Из-за недостаточного количества аудиторных часов некоторые темы не удается осветить в полном объеме, поэтому преподаватель, по своему усмотрению, некоторые вопросы выносит на самостоятельную работу студентов, рекомендуя ту или иную литературу. Кроме этого, для лучшего освоения материала и систематизации знаний по дисциплине, необходимо постоянно разбирать материалы лекций по конспектам и учебным пособиям. В случае необходимости обращаться к преподавателю за консультацией.

### **Подготовка к лабораторным занятиям.**

При подготовке к лабораторным занятиям студент должен изучить теоретический материал по теме занятия (использовать конспект лекций, изучить основную литературу, ознакомиться с дополнительной литературой, при необходимости дополнить конспект, делая в нем соответствующие записи из литературных источников). В случае затруднений, возникающих при освоении теоретического материала, студенту следует обращаться за консультацией к преподавателю. Идя на консультацию, необходимо хорошо продумать вопросы, которые требуют разъяснения.

В начале лабораторного занятия преподаватель знакомит студентов с темой, оглашает план проведения занятия, выдает задания. В течение отведенного времени на выполнение работы студент может обратиться к преподавателю за консультацией или разъяснениями. В конце занятия проводится прием выполненных заданий, собеседование со студентом.

Результаты выполнения лабораторных зданий оцениваются в баллах, в соответствии с балльно-рейтинговой системой университета.

# **Планы лабораторных занятий (1 семестр)**

*Лабораторная работа № 1.* Операционная система Windows.

### **Рекомендации к самостоятельной работе**

1. Проработать материал по теме практической работы.

2. Изучить материал из информационно-коммуникационной сети интернет по ключевым словам: Операционная система Windows.

### **Содержание работы:**

1. Настроить интерфейс и внешний вид Рабочего стола. Отменить изменения.

- 2. Просмотр сведений о системе.
- 3. Работа с Диспетчером задач.
- 4. Работа с Проводником.
- 5. Знакомство с важнейшими системными утилитами Windows.
- 6. Диск восстановления Windows, архивирование пользовательских данных.
- 7. Командная строка, запуск программ из командной строки.
- 8. Вход в UEFI (только в режиме просмотра, без изменения настроек).

**Форма представления отчета:** студент должен представить решение предложенных задач в электронном виде.

*Лабораторная работа № 2.* Системы счисления, единицы измерения информации.

### **Рекомендации к самостоятельной работе**

1. Проработать материал по теме практической работы.

2. Изучить материал из информационно-коммуникационной сети интернет по ключевым словам: Кодирование информации. Системы счисления.

### **Содержание работы:**

1. Перевод целых чисел из десятичной системы счисления в двоичную и обратно.

2. Подсчёт количества чисел, которых можно записать при заданном количестве разрядов в двоичной записи. Бит как наименьшая единица информации.

- 3. Бит, байт и кратные единицы информации.
- 4. Кодирование отрицательных целых чисел. Прямой, обратный и дополнительный коды.
- 5. Шестнадцатиричная система счисления.
- 6. Коды символов в Юникоде.

7. Текстовые кодировки Windows-1251 и UTF-8. Смена кодировки.

**Форма представления отчета:** студент должен представить решение предложенных задач в письменном и электронном виде.

*Лабораторная работа № 3*. Форматирование текста в редакторе Word или LibreOffice Writer.

# **Рекомендации к самостоятельной работе**

1. Проработать материал по теме практической работы.

2. Изучить материал из информационно-коммуникационной сети интернет по ключевым словам: Форматирование текста.

### **Содержание работы:**

1. Познакомиться с интерфейсом программы.

2. Изучить команды на линейке во вкладке главная Буфер обмена, Шрифт, Абзац, Стили.

3. Выполнить предложенные задания.

**Форма представления отчета:** студент должен представить решение предложенных задач в электронном виде.

# *Лабораторная работа № 4*. Растровый графический редактор paint.net.

# **Рекомендации к самостоятельной работе**

1. Проработать материал по теме практической работы.

2. Изучить материал из информационно-коммуникационной сети интернет по ключевым словам: Растровый графический редактор paint.net.

# **Содержание работы:**

1. Ознакомление с описаниями заданий есть на сайте paintnet.ru.

2. Выполнение задания «Плавный переход с цветного в черно-белый».

- 3. Выполнение задания «Цветное на черно-белом».
- 4. Выполнение задания «Взрывающаяся планета».
- 5. Выполнение задания «Старение фотографии».

6. Выполнение задания «Потрепанные края».

Исходные для обработки изображения подбираются студентами самостоятельно в сети Интернет. Результаты работ сохраняются во внутреннем формате программы Paint.net и в формате JPEG.

**Форма представления отчета:** Студент должен представить решение предложенных задач в электронном виде.

*Лабораторная работа № 5*. Векторный графический редактор Inkscape.

### **Рекомендации к самостоятельной работе**

1. Проработать материал по теме практической работы.

2. Изучить материал из информационно-коммуникационной сети интернет по ключевым словам: Растровый графический редактор Inkscape.

#### **Содержание работы:**

- 1. Знакомство с инструментами программы, с заданиями на сайте inkscape.paint-net.ru.
- 2. Выполнение задания «Нарисовать стрелку».
- 3. Выполнение задания «Простой пляшущий векторный текст».
- 4. Выполнение задания «Нарисовать QR-код».

5. Выполнение задания «Отредактировать готовое векторное изображение в формате SVG».

Результаты работ сохраняются в векторном формате SVG и экспортируются в формате PNG.

**Форма представления отчета:** Студент должен представить решение предложенных задач в электронном виде.

# *Лаборатораная работа № 6.* Создание презентации на произвольную тему.

# **Рекомендации к самостоятельной работе**

1. Проработать материал по теме практической работы.

2. Изучить материал из информационно-коммуникационной сети интернет по ключевым словам: презентация в MS PowerPoint или LibreOffice Impress.

#### **Содержание работы:**

- 1. Ознакомиться с основными правилами создания презентаций.
- 2. Создать презентацию.
- 3. Исправить ошибки и замечания.

4. Обсудить основные правила создания презентаций, относительную важность различных факторов.

**Форма представления отчета:** студент должен представить решение предложенных задач в электронном виде.

*Лаборатораная работа № 7.* Создание gif-анимации и редактирование видеофрагментов. **Рекомендации к самостоятельной работе** 

1. Проработать материал по теме практической работы.

2. Изучить материал из информационно-коммуникационной сети интернет по ключевым словам.

### **Содержание работы:**

1. Создание гиф-анимации из короткого видеофрагмента. Видеофрагмкнт предоставляется преподавателем.

- 2. Создание гиф-анимации в графическом редакторе GIMP.
- 3. Работа с видео: извлечение аудиодорожки из видео.
- 4. Работа с видео: наложение аудиодорожки на видео.

5. Вырезание фрагмента из видео, объединение видеофайлов.

6. Перекодировка видеофрагмента, изменение контейнера.

**Форма представления отчета:** студент должен представить решение предложенных задач в электронном виде.

### *Лабораторная работа № 8.* Основные приемы работы в MS EXCELи LibreOffice Calc. **Рекомендации к самостоятельной работе**

1. Проработать материал по теме практической работы.

2. Изучить материал из информационно-коммуникационной сети интернет, по ключевым словам: Создание, заполнение, редактирование и форматирование таблиц в MS Excel. **Содержание работы:** 

1. Нумерация ячеек, сложение и умножение ячеек.

- 2. Автозаполнение (протягивание). Автозаполнение формулами.
- 3. Абсолютная нумерация ячеек.
- 4. Оформление таблиц.
- 5. Сортировка и фильтры.
- 6. Группировка данных.
- 7. Подготовка к печати.
- 8. Формулы.
- 9. Графики.

10. Создание и редактирование макросов. Управление макросами.

**Форма представления отчета:** студент должен представить решение предложенных задач в письменном и электронном виде.

*Лабораторная работа № 9*. Создание простейшей базы данных в MS Microsoft Access или LibreOffice Base.

### **Рекомендации к самостоятельной работе**

1. Проработать материал по теме практической работы.

2. Изучить материал из информационно-коммуникационной сети интернет по ключевым словам: Microsoft Access, LibreOffice Base.

#### **Содержание работы:**

- 1. Создание и сохранение новой базы данных.
- 2. Описание полей таблицы в конструкторе. Переход в режим Конструктора и обратно.
- 3. Заполнение и редактирование таблиц.
- 4. Создание большой таблицы для работы на следующем занятии.

5. Выполнение сортировки и фильтрации записей в таблице.

**Форма представления отчета:** cтудент должен представить решение предложенных задач в электронном виде.

*Лабораторная работа № 10*. Таблицы, запросы, формы, отчеты в MS Microsoft Access или LibreOffice Base.

# **Рекомендации к самостоятельной работе**

1. Проработать материал по теме практической работы.

2. Изучить материал из информационно-коммуникационной сети интернет по ключевым словам: Microsoft Access, LibreOffice Base.

# **Содержание работы:**

- 1. Формы.
- 2. Отчёты.
- 3. Запросы.
- 4. Создание запросов с помощью символов задания шаблонов и условных выражений.
- 5. Понятие о SQL-запросах.
- 6. Связывание данных в таблицах используя мастер подстановок.

7. Обеспечение целостности данных.

**Форма представления отчета:** cтудент должен представить решение предложенных задач в электронном виде.

# *Лабораторная работа № 11*. Работа с командной строкой.

# **Рекомендации к самостоятельной работе**

1. Проработать материал по теме практической работы.

2. Изучить материал из информационно-коммуникационной сети интернет по ключевым словам.

### **Содержание работы:**

1. Обсуждение адресации в сети. Работа с утилитами ipconfig, ping, tracert.

2. Знакомство с командами DOS.

**Форма представления отчета:** cтудент должен представить решение предложенных задач в электронном виде.

*Лабораторная работа № 12*. Основные правила работы с информационными ресурсами сети Интернет.

# **Рекомендации к самостоятельной работе**

1. Проработать материал по теме практической работы.

2. Изучить материал из информационно-коммуникационной сети интернет по ключевым словам.

### **Содержание работы:**

1. Правила этики при скачивании свободных ресурсов.

2. Правила безопасности при использовании Всемирной Сети. Угроза фишинга и зловредных программ.

3. Образовательные ресурсы сети Интернет. Основные проблемы при поиске информации.

4. Специализированные базы данных.

5. Плюсы и минусы Википедии. Работа с Википедией: анонимность статей, ссылки и источники в статьях, избегание неподтвержденных утверждений. Почему не рекомендуется ссылаться на Википедию.

**Форма представления отчета:** cтудент должен представить решение предложенных задач в электронном виде.

*Лабораторная работа № 13*. Бесплатное и свободное программное обеспечение.

# **Рекомендации к самостоятельной работе**

1. Проработать материал по теме практической работы.

2. Изучить материал из информационно-коммуникационной сети интернет по ключевым словам.

# **Содержание работы:**

- 1. Коллекция портативных бесплатных и свободных программ Portableapps.
- 2. Установка платформы Portableapps,
- 3. Отличия между свободным и бесплатным ПО.

4. Бесплатные версии антивирусных программ.

**Форма представления отчета:** cтудент должен представить решение предложенных задач в электронном виде.

# *Лабораторная работа № 14*. Интернет-сервисы для работы с web-документами .

# **Рекомендации к самостоятельной работе**

1. Проработать материал по теме практической работы.

2. Изучить материал из информационно-коммуникационной сети интернет по ключевым словам.

#### **Содержание работы:**

1. Создание и администрирование опросов в Google Forms.

2. Создание и администрирование простейшей web-странички с помощью блочного конструктора сайтов Google Sites.

**Форма представления отчета:** cтудент должен представить решение предложенных задач в электронном виде.

*Лабораторная работа № 15*. Создание web-страничек. HTML.

### **Рекомендации к самостоятельной работе**

1. Проработать материал по теме практической работы.

2. Изучить материал из информационно-коммуникационной сети интернет по ключевым словам: HTML, гипертекст, тег.

#### **Содержание работы:**

1. Создание html-документа в Блокноте.

- 2. Стандартная структура web-странички. Теги <html>, <head>, <body>.
- 3. Теги заголовков.
- 4. Теги оформления текста.
- 5. Встраивание картинок.
- 6. Гипертекстовые ссылки.
- 6. Списки, формы.

**Форма представления отчета:** студент должен представить решение предложенных задач в электронном виде.

### *Лабораторная работа № 16*. Создание web-сайтов. CSS.

#### **Рекомендации к самостоятельной работе**

1. Проработать материал по теме практической работы.

2. Изучить материал из информационно-коммуникационной сети интернет по ключевым словам: тег, CSS

#### **Содержание работы:**

1. Создание простой web-странички на чистом HTML.

2. Внедрение CSS в документ подключением отдельного стилевого файла.

3. Оформление web-странички с использованием каскадных таблиц стилей.

**Форма представления отчета:** студент должен представить решение предложенных задач в электронном виде.

*Лабораторная работа № 17*. Создание web-сайтов. Знакомство с языком программирования JavaScript.

# **Рекомендации к самостоятельной работе**

1. Проработать материал по теме практической работы.

2. Изучить материал из информационно-коммуникационной сети интернет по ключевым словам.

# **Содержание работы:**

1. Простые примеры внедрения JavaScript в HTML-документ.

2. Запуск команд JavaScript из консоли разработчика браузера.

3. Решение задач с использованием консоли разработчика браузера.

**Форма представления отчета:** студент должен представить решение предложенных задач в электронном виде.

*Лабораторная работа № 18*. Методы защиты информации.

#### **Рекомендации к самостоятельной работе**

1. Проработать материал по теме практической работы.

2. Изучить материал из информационно-коммуникационной сети интернет по ключевым словам.

#### **Содержание работы:**

- 1. Знакомство со свободным архиватором 7-Zip.
- 2. Создание архивов, защищённых паролем.
- 2. Изучение антивирусной программы установленной на ПК.

**Форма представления отчета:** студент должен представить решение предложенных задач в письменном и электронном виде.

### **7. Перечень основной и дополнительной учебной литературы, Интернет-ресурсов, необходимых для освоения дисциплины**

### **Основная литература**

- 1. Гвоздева, В. А. Базовые и прикладные информационные технологии : учебник / В.А. Гвоздева. — Москва : ФОРУМ : ИНФРА-М, 2023. — 383 с. — (Высшее образование). - ISBN 978-5-8199-0885-3. - Текст : электронный. - URL: https://znanium.com/catalog/product/1893910 (дата обращения: 07.04.2023). – Режим доступа: по подписке.
- 2. Брыксина, О. Ф. Информационно-коммуникационные технологии в образовании : учебник / О.Ф. Брыксина, Е.А. Пономарева, М.Н. Сонина. — Москва : ИНФРА-М, 2023. — 549 с. — (Высшее обра-зование: Бакалавриат). — DOI 10.12737/textbook\_59e45e228d2a80.96329695. - ISBN 978-5-16-012818-4. - Текст : электронный. - URL: https://znanium.com/catalog/product/1960133 (дата обращения: 07.04.2023). – Режим доступа: по подписке
- 3. Киселев, Г. М. Информационные технологии в педагогическом образовании : учебник для бакалавров / Г. М. Киселев, Р. В. Бочкова. - 3-е изд., стер. - Москва : Издательско-торговая корпорация «Дашков и К°», 2020. — 300 с. - ISBN 978-5-394- 03468-8. - Текст : электронный. - URL: https://znanium.com/catalog/product/1093196

#### **Дополнительная литература**

- 1. Федотова, Е. Л. Информационные технологии в науке и образовании : учебное пособие / Е.Л. Федо-това, А.А. Федотов. — Москва : ФОРУМ : ИНФРА-М, 2023. — 335 с. — (Высшее образование). - ISBN 978-5-8199-0884-6. - Текст : электронный. - URL: https://znanium.com/catalog/product/1891636 (дата обращения: 07.04.2023). – Режим доступа: по подписке.
- 2. Гуриков, С. Р. Информатика : учебник / С.Р. Гуриков. 2-е изд., перераб. и доп. Москва : ИНФРА-М, 2022. — 566 с. — (Высшее образование: Бакалавриат). — DOI 10.12737/1014656. - ISBN 978-5-16-015023-9. - Текст : электронный. - URL: https://znanium.com/catalog/product/1844031 (дата обращения: 07.04.2023). – Режим доступа: по подписке.

#### *Интернет-ресурсы*

- «Информационные технологии». Ежемесячный теоретический и прикладной научно-технический журнал (с приложением)/ [Электронный ресурс]. Режим доступа: http://novtex.ru/IT/index.htm.
- «Информационные технологии для новой школы»: Материалы международной конференции. ) / [Электронный ресурс]. Режим доступа: http://conf.rcokoit.ru/.
- Информационные технологии в образовании. / [Электронный ресурс]. Режим доступа [http://physics.herzen.spb.ru/teaching/materials/gosexam/b25.htm.](http://physics.herzen.spb.ru/teaching/materials/gosexam/b25.htm)
- [www.htmlbook.ru](http://www.htmlbook.ru/) электронный учебник по *html*.
- Лекции по информационным технологиям. <http://www.studfiles.ru/dir/> cat32/subj1177/file9556/view96773.html.
- Информационные технологии. Конспект лекций. <http://kstudent.narod.ru/> miemp/it.doc.

Направление подготовки: 40.03.01 Юриспруденция

Профиль: Юриспруденция

Рабочая программа Информационно-коммуникационные технологии и медианнформационная грамотность

Составитель: Кошелев Н.А. - Ульяновск: УлГПУ, 2023.

Программа составлена с учетом федерального государственного образовательного стандарта высшего образования по направлению подготовки 40.03.01 Юриспруденция, утверждённого Министерством образования и науки Российской Федерации, и в соответствии с учебным планом.

планом.<br>Составители / схибо Кошелев Н.А.

Рабочая программа учебной дисциплины (практики) одобрена на заседании кафедры информатики «23» мая 2023 г., протокол № 9

Шубович В.Г. 13.05.25 Заведующий кафедрой dama. личная подпись расшифровка подписи

Рабочая программа учебной дисциплины (практики) согласована с библиотекой

Сотрудник библиотеки cepobe 10.15. 12.04.23 dama личная подпись расшифровка подписи

Программа рассмотрена и одобрена на заседании ученого совета факультета физико-математического и технологического образования "26" мая 2023 г., протокол № 5

Председатель ученого совета факультета физико-математического и технологического образования

Громова Е.М. 26 мая 2023 года lve  $mu$ пичная подпись расшифровка подписи dama thorpanima paraceccompessa y opospessa na jacepanimas Megagameus y resions cobenia pampiomema mada,